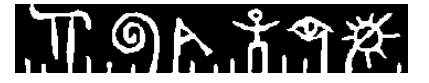

# **Høgskolen i Telemark**

Fakultet for allmennvitenskapelige fag

# **EKSAMEN**

# **6107 Operativsystem og nettverk**

# **3.12.2014**

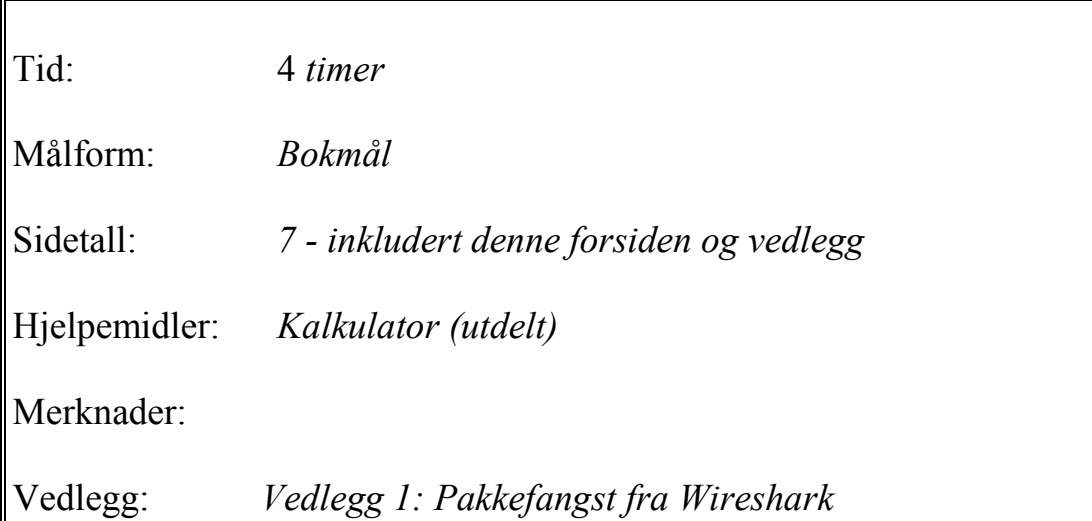

**Sensuren finner du på Studentweb.**

# **Oppgave 1 (20%)**

Oppgaven består av 15 **flervalgspørsmål**. Hvert spørsmål har 4 svaralternativer, men bare **ett riktig svar**. Du kan velge å "*gardere*", dvs. velge 0, 1 eller flere svaralternativ på hver spørsmål. Hvert riktig svar gir 3 poeng, og hvert feil svar gir -1 poeng. Ingen svar gir 0 poeng.

#### **Svar ved å skrive spørsmålsnummer og bokstav(er) for valgt svaralternativ / garderinger på èn linje for hvert spørsmål. Eksempel: 0. a, c**

- 1. Hva er hovedoppgaven til protokollen DHCP?
	- a. Oversette IP-adresser til fysiske adresser
	- b. Oversette domenenavn til IP-adresser
	- c. Tildele IP-adresser til datamaskiner ved oppstart
	- d. Tildele fysiske adresser til datamaskiner ved oppstart
- 2. Hvilken standardiseringsorganisasjon har hovedansvar for å standardisere TCP/IP protokollene?
	- a. IEEE
	- b. ISO
	- c. IETF
	- d. W3C
- 3. Hvilken av disse protokollene brukes for å overføre e-post meldinger fra e-post klient til e-post tjener?
	- a. IMAP
	- b. LDAP
	- c. SMTP
	- d. SNMP
- 4. Hva menes med at et svar fra en DNS-tjener er *ikke-autoritativt*?
	- a. At DNS-tjeneren ikke kunne finne IP-adressen til navnet den ble spurt om.
	- b. At navnet som DNS-tjeneren ble spurt om er et alias og at maskinen egentlig har et annet maskinnavn.
	- c. At IP-adressen til navnet den ble spurt om ikke er hentet fra DNS-tjenerens lokale DNS-database (sonefil), men fra DNS-tjenerens mellomlager (cache).
	- d. At IP-adressen til navnet det ble spurt om har oversteget TTL verdien i DNS-cachen og dermed er foreldet.
- 5. Hva er hovedoppgaven til **Samba server** på Linux?
	- a. Gi en Linux server som er spesielt tilpasset bruk i skolemiljø
	- b. Gi en Linux server som er spesielt robust mot hackere og datainnbrudd
	- c. Gi tilgang til fjernadministrasjon av Linux tjeneren fra andre maskiner
	- d. Gi delt tilgang til kataloger og skrivere på Linux tjeneren via nettet fra Windowsmaskiner
- 6. Singlemodus fiberoptisk kabel benyttes helst til:
	- a. Nettverkskabling til servere i et maskinrom der det er mye trafikk
	- b. Nettverkskabling til klientmaskiner som har spesielt store krav til hastighet.
	- c. Dataoverføring over relativt korte avstander inntil ca. 2 km.
	- d. Dataoverføring over svært lange avstander opptil ca. 100 km.
- 7. Hva er hensikten med *flytkontroll* i TCP?
	- a. Å etablere en TCP-forbindelse mellom klient og tjener
	- b. Å oppdage bitfeil som oppstår i dataoverføringen
	- c. Å sikre at pakker som blir borte eller ødelagt i dataoverføringen blir sendt på nytt fra avsender
	- d. Å sikre at avsender sender data i en takt som mottaker kan ta imot
- 8. Et IP-nett er definert slik at det omfatter følgende IP-adresser: 10.0.0.0 10.0.1.255. Hva er **nettmasken** til dette IP-nettet?
	- a. 255.255.254.0 b. 255.255.255.0 c. 255.255.1.0
	- d. 255.255.1.255
- 9. Et IP-nett er definert med følgende CIDR notasjon: 10.42.42.0/28. Hvor mange **adresser** inneholder IP-nettet?
	- a. 4 b. 16 c. 64 d. 256
- 10. Linjen under er hentet fra filen /etc/postfix/main.cf som inneholder konfigurasjon for eposttjeneren **postfix** på en Linux tjener:

 $mynetworks = 10.42.42.0/24$ 

Hva betyr (angir) denne linjen?

- a. IP-nett som e-posttjeneren tilhører
- b. IP-nett som e-posttjeneren lagrer e-post for
- c. IP-nett som e-posttjeneren vil videresende e-post fra
- d. IP-nett som e-posttjeneren vil videresende e-post til
- 11. IPv6 har flere ulike adressetyper (scopes). Hvilken av disse tilsvarer private IP-adresser i IPv4?
	- a. Global
	- b. Site-local
	- c. Link-local
	- d. Node
- 12. Lenkelaget deles gjerne i to sublag. Hva kalles disse?
	- a. Øvre og nedre lenkelag
	- b. Fysisk og logisk lenkelag
	- c. TCP og UDP laget

#### d. LLC og MAC laget

- 13. Alle ethernettkort har en fysisk adresse som er knyttet til kortet. Hva kalles denne adressen?
	- a. MAC-adressen
	- b. IP-adressen
	- c. Portnummeret
	- d. SCSI nummeret
- 14. Se figuren til høyre. Figuren viser et lokalnett som består av et ethernet med en svitsj og en hub, samt et trådløst nett med ett aksesspunkt koblet til svitsjen. Hvor mange *kollisjonsdomener* finnes i dette nettverket?
	- a. 1  $h<sub>3</sub>$ c. 4 d. 5

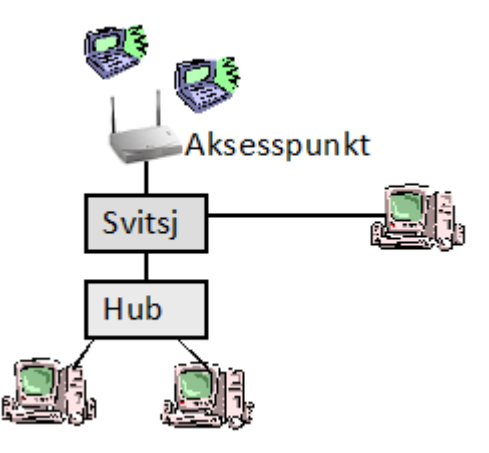

- 15. Se figuren til høyre. Hvor mange *kringkastingsdomener* finnes i dette nettverket?
	- a. 1 b. 3 c. 4 d. 5

## **Oppgave 2 Kortsvarspørsmål datakommunikasjon (20 %)**

Oppgaven består av 4 spørsmål som skal besvares i **kortform**, dvs. med noen få stikkord, strekpunkter eller korte setninger:

- a) Forklar kort disse tre begrepene knyttet til **transportlaget** i OSI modellen
	- Ende-til-ende forbindelse
	- **•** Portnummer
	- Bytestrømorientert tjeneste
- b) Forklar kort disse tre begrepene knyttet til **IP-protokollen**
	- Fragmentering
	- Privat IP-adresse
	- Time-to-live (TTL)
- c) Hva er **hovedoppgaven** til følgende tre nettverkskomponenter: *hub, svitsj* og *ruter*. Nevn også hvilket **lag** i OSI modellen hver av komponentene "jobber" på.
- d) Nevn kort tre egenskaper som skiller **IPv6** fra **IPv4.**

# **Oppgave 3 Kortsvarspørsmål Linux Server (30 %)**

Oppgaven består av 6 spørsmål som skal besvares i **kortform**, dvs. med noen få stikkord, strekpunkter eller korte setninger:

- a) Forklar kort hva disse katalogene inneholder i Linux Server:
	- /lib
	- $\bullet$  /var
	- /root
- b) Filen /etc/networks/interfaces inneholder konfigurasjon for nettverksgrensesnittene på en Linux maskin. **Skriv innhold i filen** slik at første ethernetkort konfigureres med fast IPadresse 10.42.42.99 i IP-nettet 10.42.42.0/24 og at kortet aktiveres ved oppstart. Standard ruter (default gateway) i nettet har IP-adresse 10.42.42.1.
- c) Skriv tre Linux kommandoer som gjør følgende:
	- Tar ned (stopper) ett av maskinens nettverksgrensesnitt (nettverkskort).
	- Finner maskin/domenenavn til maskinen med IP-adresse 128.39.198.39
	- Viser alle åpne TCP-porter på maskinen med status LISTENING
- d) Du har laget en ny fil /etc/apache2/sites-available/minsite som bl.a. inneholder følgende konfigurasjon for *et virtuelt nettsted (virtual hosts)* i webtjeneren Apache:

```
<VirtualHost *:80>
  ServerName www.mittdomene.net
  DirectoryIndex index.html
  DocumentRoot /www/minsite/htdocs
</VirtualHost>
```
- Forklar kort hva hver av linjene i filen betyr.
- Skriv nødvendige kommandoer for å aktiverer det nye nettstedet i webtjeneren.
- e) Du har nylig installert DNS tjeneren **bind9** på en Linux Server med maskinnavn **minserver** i domenet **mittdomene.net**. Du ønsker å bruke denne som master DNS-tjener for en DNS-sone som omfatter domenet **mittdomene.net**.
	- Forklar punktvis hva du må gjøre for å oppnå dette.
	- Skriv eventuelt eksempel på konfigurasjonsopplysninger hvis du kan det.
- f) Nevn to mekanismer for å øke *feiltoleransen,* som kan benyttes i Linux Server. Forklar kort hva hver av mekanismene beskytter mot.

### **Oppgave 4 -5 skal du besvare så komplett og omfattende som du kan og rekker.**

## **Oppgave 4 Protokoller og pakkehoder i Wireshark (15 %)**

**Se vedlegg 1 bak i oppgavesettet.** Vedlegget viser et skjermbilde fra Wireshark med en pakkefangst gjort på en klientmaskin i høgskolens labnettverk (datanettlab'en).

- a) Forklar detaljert hva som skjer i linje nr 1-11 i øvre del av skjermbildet. Legg vekt på å få fram *sammenhengen* mellom de enkelte linjene.
- b) Forklar også relevante deler av innholdet i http-pakkehodet for linje 8, som er vist i nedre del av vinduet.
- c) Hvilken "oppgave" tror du brukeren på klientmaskinen har utført, og som har medført denne nettverkstrafikken?

## **Oppgave 5 (15%)**

En bedrift med 200 ansatte har et kablet lokalnett basert på 1 Gbit/s Ethernet. Alle stasjonære PC'er er koblet til svitsjer i dette nettet. Bedriften holder til i et stort bygg med to etasjer og det er tre patcherom med svitsjer i hver etasje. Bedriften har også et maskinrom der det står en tjenermaskin med Linux Server, som kjører DHCP, DNS, Apache og Samba. I samme rom står også en IP-ruter (med NAT) som gir tilgang til Internett.

Mange av de ansatte har fått mobile enheter (bærbare PC'er, smarttelefoner og nettbrett) med WiFi kort. Bedriften har derfor gitt deg i oppgave å bygge et trådløst nettverk slik at de ansatte kan bruke Internett og bedriftens interne tjenester fra disse enhetene.

### **Forklar hvordan du vil gå fram for å etablere det trådløse nettet:**

- Hva må gjøres av planleggingsarbeid?
- Hva slags WiFi *utstyr* som må/bør anskaffes?
- Hva må eventuelt gjøres av *endringer* på eksisterende utstyr/programvare.
- Hvordan må utstyret *kobles* inn i eksisterende nettverk?
- Hvilke *opplysninger* må konfigureres på utstyret, og hvilke hensyn må du ta ved valg av konfigurasjonsverdier?
- Hvilke *sikkerhetsmekanismer* kan/bør benyttes for å sikre at bare ansatte i bedriften får tilgang til det trådløse nettet? Gi gjerne en generell vurdering av hvilke sikkerhetstrusler som er aktuelle i trådløse nettverk og hvilke alternative løsninger som kan benyttes for å beskytte seg mot disse.

# **Vedlegg 1: Pakkefangst fra Wireshark**

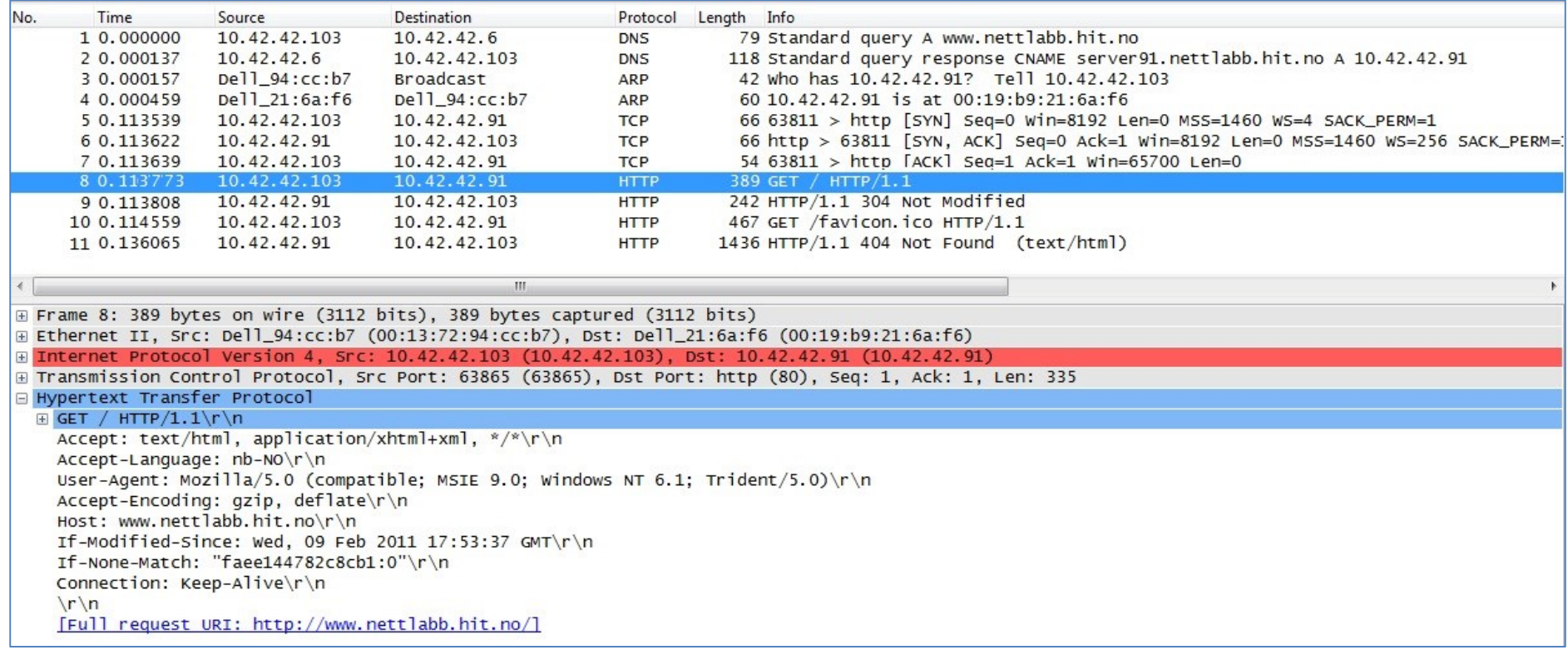